## **ОЦИФРОВКА ТОПОГРАФИЧЕСКИХ КАРТ В ГИС «ПАНОРАМА»**

*Чирва Егор Васильевич, студент 2-го курса кафедры «Геодезия и аэрокосмические технологии» Белорусский национальный технический университет, г. Минск (Научный руководитель – Вахнер И.В., ассистент)*

Оцифровка топографических карт – это процесс переноса чертежа из растрового изображения в векторное. Данную задачу можно выполнить в различных программах, таких как AutoCAD, Компас 3D или, как в нашем случае, ГИС «Панорама». ГИС «Панорама» – это универсальная геоинформационная система, в которой имеются все нужные инструменты для создания и редактирования цифровых карт и планов городов, обработки растровых данных, а также средства подготовки графических документов в цифровом и печатном виде.

Процесс создания векторного изображения включает в себя следующие шаги:

1. Создание и настройка проекта: для создания топографической карты необходимо заполнить определенные данные (Рис.1), которые впоследствии будут влиять на работу. Наиболее важными настройками являются: выбор типа карты (топографическая 95 года, крупномасштабный план и т.д.), масштаб, система высот (балтийская, австралийская, средний уровень мирового океана и т.д.), а также точность (сантиметры, миллиметры, микроны)

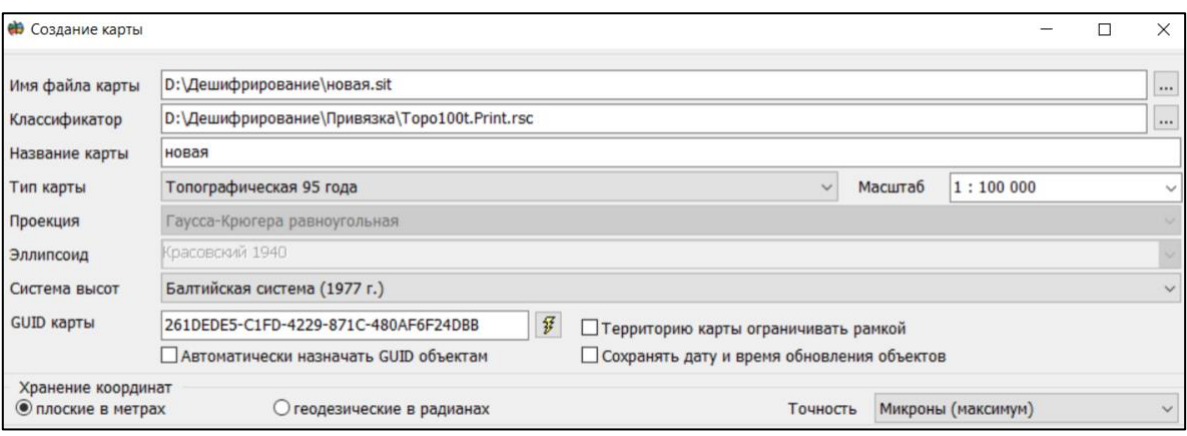

Рисунок 1 – Создание карты

2. Регистрация растра: перед нанесением объектов на карту требуется провести трансформацию растра для задания требуемой системы координат. Для этого имеется несколько возможных функций: по двух точкам на растре, по рамке номенклатурного листа и по набору опорных точек.

3. Векторизация объектов: для получения векторного изображения условных знаков на карте необходимо обвести объекты по растровому следу. Для этого используется функция «Новый объект» и выбирается нужный «тип» условного знака (Линейные Подписи, Шаблоны, Площадные и т.д.). Далее требуется выбрать конкретный условный знак из списка названий объектов (Рис.2). Для более корректной оцифровки существуют различные способы нанесения объектов (произвольный контур, горизонтальный, наклонный, сглаживающий сплайн, описывающий сплайн и т.д.).

| Карта                                                                                            | N-35-79 - [D: \Дешифрирование \Привязка \N-35-79.sit] |                                                       |
|--------------------------------------------------------------------------------------------------|-------------------------------------------------------|-------------------------------------------------------|
| Изображение                                                                                      | Локализация                                           | Список объектов                                       |
|                                                                                                  | <b>BEKTOPHNE</b>                                      | <b>О Таблица</b><br>• Список<br>О Дерево              |
|                                                                                                  | ЛИНЕЙНЫЕ                                              | АВТОДОРОГИ С ДЕРЕВЯН. ПОКРЫТИЕМ (61500000 - ЛИНЕ А    |
|                                                                                                  | ПЛОШАЛНЫЕ<br>ПОЛПИСИ<br><b>TOURUHWE</b><br>ШАЕЛОНЫ    | АВТОМАГИСТРАЛИ (АВТОСТРАДЫ) (61210000 - ЛИНЕЙНІ       |
|                                                                                                  |                                                       | АВТОМАГИСТРАЛИ (строящиеся) (61210000 - ЛИНЕЙНЫ       |
|                                                                                                  |                                                       | ГРУНТОВЫЕ ПРОСЕЛОЧНЫЕ ДОРОГИ (61320000 - ЛИНЕ         |
|                                                                                                  |                                                       | ГРУППЫ ШТРИХОВ ЗИМНИХ ДОРОГ (61611000 - ЛИНЕЙНЕ       |
|                                                                                                  |                                                       |                                                       |
|                                                                                                  |                                                       | ДОРОЖКИ И АЛЛЕИ В ПАРКАХ (61420000 - ЛИНЕЙНЫЕ)        |
|                                                                                                  |                                                       | ЖЕЛЕЗ. ДОР. ШИРОКОКОЛ. (строящ.) (61111000 - ЛИНЕЙ    |
| Слои                                                                                             |                                                       | ЖЕЛЕЗ. ДОРОГИ УЗКОКОЛ. (строящ.) (61112000 - ЛИНЕ     |
| АКВЕДУКИ, ПЛОТИНЫ, ШЛЮЗЫ, БРОДЫ<br>ГИДРОГРАФИЯ (РЕЛЬЕФ)<br>ГИДРОГРАФИЯ ЛИНЕЙНАЯ                  |                                                       | <b>ЖЕЛЕЗНЫЕ ДОРОГИ МОНОРЕЛЬСОВЫЕ (61113000 - ЛИНЕ</b> |
|                                                                                                  |                                                       | ЖЕЛЕЗНЫЕ ДОРОГИ УЗКОКОЛЕЙНЫЕ (61112000 - ЛИНЕЙН       |
|                                                                                                  |                                                       | ЖЕЛЕЗНЫЕ ДОРОГИ ШИРОКОКОЛЕЙНЫЕ (61111000 - ЛИНЕ       |
| ГИПРОТЕХНИЧЕСКИЕ СООРУЖЕНИЯ                                                                      |                                                       | ЗИМНИЕ ДОРОГИ (неотображаемые) (61610000 - ЛИНЕ       |
| ГРАНИЦЫ И ОГРАЖДЕНИЯ                                                                             |                                                       | ЗИМНИЕ ДОРОГИ (вимники, автовим) (61600000 - ЛИНЕ     |
| <b>ГРУНТЫ И ЛАВОВЫЕ ПОКРОВЫ</b>                                                                  |                                                       | КАРАВАН. ПУТИ И ВЫЮЧНЫЕ ТРОПЫ (61410000 - ЛИНЕЙН      |
| ПОРОЖНАЯ СЕТЬ<br><b><i>IOPOXHME COOPVXEHMA</i></b><br>ЗАПОЛНЯЮЩИЕ ЗНАКИ<br>MATEMATWUECKAЯ ОСНОВА |                                                       | ЛИНИИ МЕТРО (выходы не показ.) (61123000 - ЛИНЕ       |
|                                                                                                  |                                                       | ЛИНИИ МЕТРОПОЛИТЕНА (1-выход) (61123000 - ЛИНЕЙ       |
|                                                                                                  |                                                       |                                                       |
| HACKJEHHNE IVHKTN (KBAPTAJN)                                                                     |                                                       | ЛИНИИ МЕТРОПОЛИТЕНА (2 выхода) (61123000 - ЛИНЕ       |
| НАСЕЛЕННЫЕ ПУНКТЫ (СТРОЕНИЯ)                                                                     |                                                       | ПЕШЕХОДНЫЕ ТРОПЫ (61420000 - ЛИНЕЙНЫЕ)                |
| НАСЫПИ, ВЫЕМКИ, ЭСТАКАДЫ                                                                         |                                                       | ПОДВЕСНЫЕ ДОРОГИ (61810000 - ЛИНЕЙНЫЕ)                |
| ОБЪЕКТЫ ДЛЯ КАРТОИЗДАНИЯ                                                                         |                                                       | ПОЛЕВЫЕ И ЛЕСНЫЕ ДОРОГИ (61330000 - ЛИНЕЙНЫЕ)         |
| ОКРАСКА ГРАНИЦ                                                                                   |                                                       | ПОЛОТНО РАЗОБРАННЫХ ЖЕЛ. ДОРОГ (61114000 - ЛИНЕЙ      |
| ОФОРМЛЕНИЕ ДОРОЖНОЙ СЕТИ                                                                         |                                                       | ПРОЕЗДЫ (45200000 - ЛИНЕЙНЫЕ)                         |
| ПРОМЫШЛЕН И СОЦИАЛЬНЫЕ ОБЪЕКТЫ<br>РАСТИТЕЛЬНОСТЬ                                                 |                                                       | СТАНЦИОННЫЕ ПУТИ (61121000 - ЛИНЕЙНЫЕ)                |
|                                                                                                  |                                                       | we committee or one                                   |
| Способ нанесения объекта<br>$\rightsquigarrow$<br>$\Theta$<br>■ も♪<br>$2 \leftrightarrow 0$      |                                                       | Поиск                                                 |
|                                                                                                  |                                                       | Имя<br>АВТОМАГИСТРАЛИ (АВТОСТРАЛЫ)                    |
|                                                                                                  |                                                       |                                                       |
|                                                                                                  |                                                       | L0061210000<br>61210000<br>Код<br>Ключ                |
|                                                                                                  |                                                       |                                                       |

Рисунок 2 – Создание объекта

Оцифровка топографических карт имеет большое значение в работе геодезистов. Благодаря оцифровке редактирование материалов требует меньше усилий, чем при работе с физической картой. Также упрощается процесс хранения и поиска данных. Для хранения оцифрованных карт не требуется специальное помещение, т.к. все данные могут находиться на одном цифровом носителе. Оцифровка топографических карт значительно упрощает работу с необходимыми современными и архивными документами, что повышает скорость и эффективность геодезических работ.